"Se não existisse C hoje estaríamos programando em Obol, Pasal e BASI."

# **Conjuntos de Instruções**

Contador de Programa, Branches e Jumps

Paulo Ricardo Lisboa de Almeida

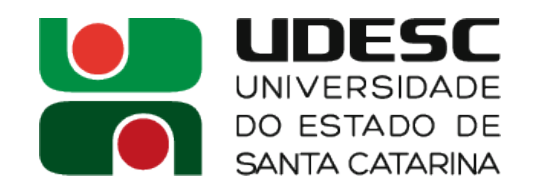

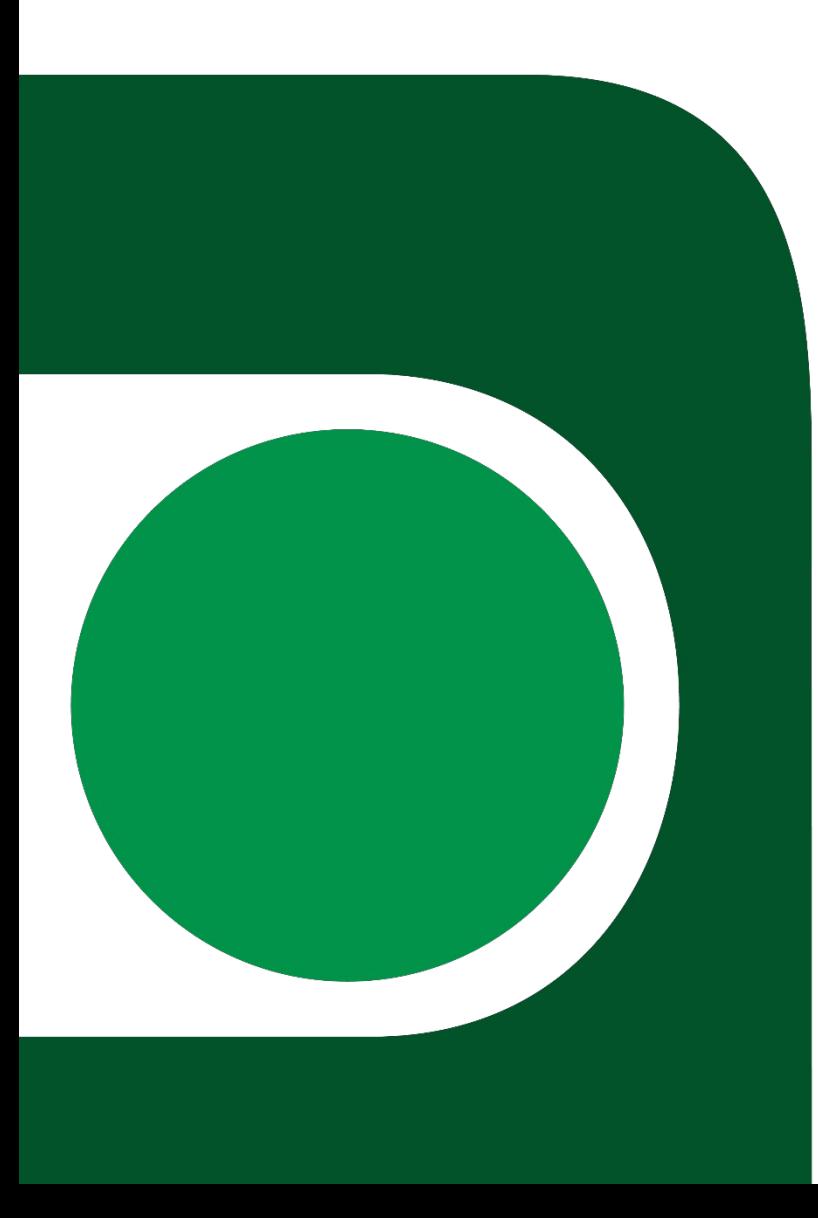

# **Convenção da memória**

- A imagem a seguir é uma convenção sobre como um programa fica na memória principal da máquina
- Por ser apenas uma convenção, pode mudar de implementação para implementação

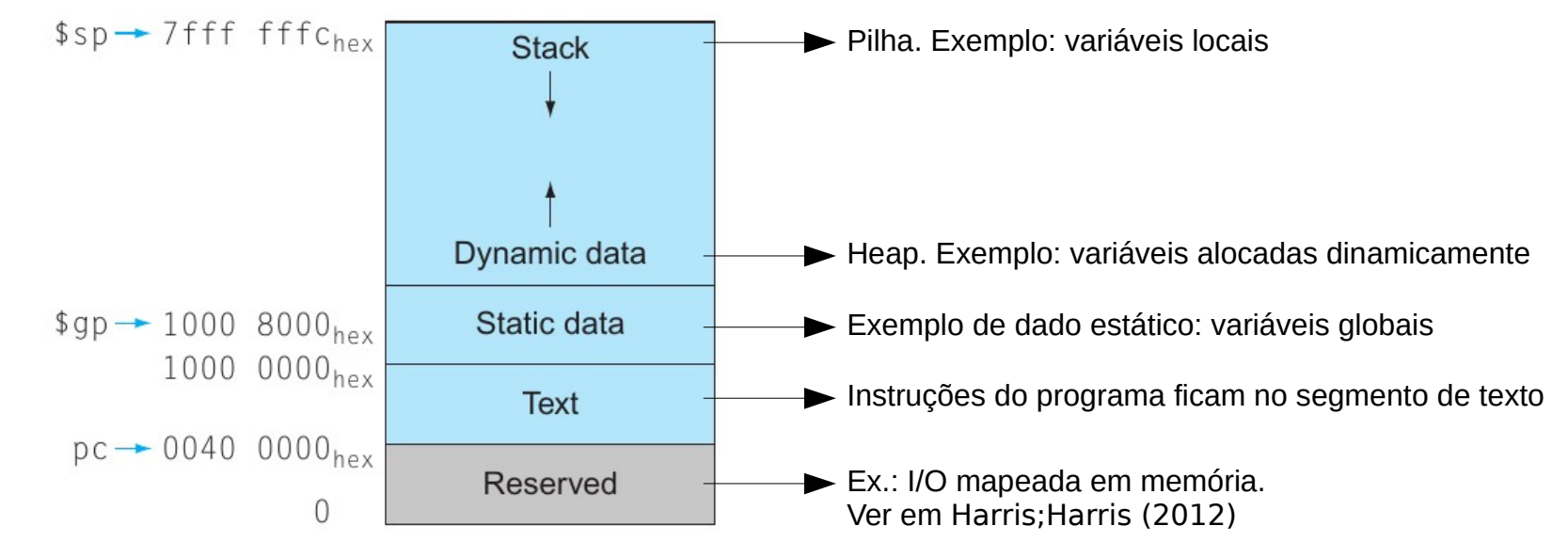

Adaptado de Patterson; Henessy (2014)

• Considere o seguinte programa em assembly do MIPS

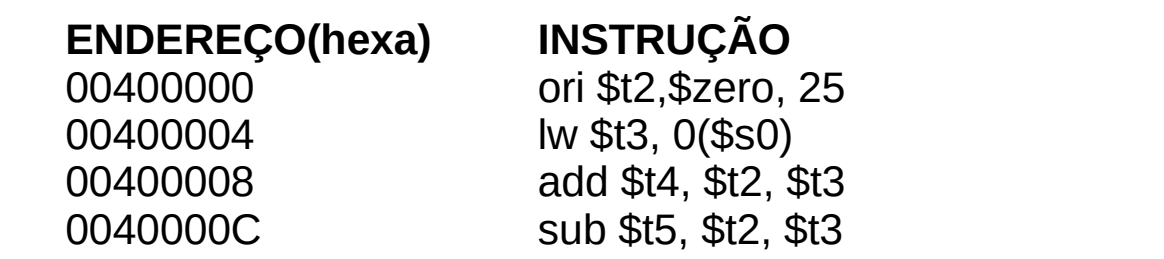

- O processador sabe qual a próxima instrução a ser executada através do contador de programa
	- Registrador PC (Program Counter)
		- No x86 o PC é chamado de IP (Instruction Pointer)
	- · Não é diretamente visível/acessível ao programador

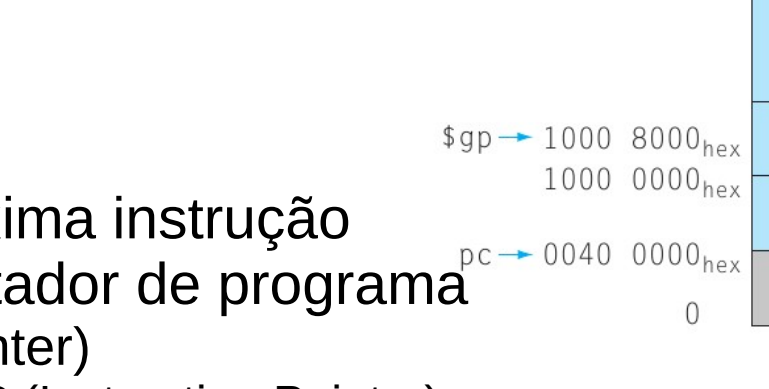

 $$SD \rightarrow 7ffffffC_{hex}$ 

**Stack** 

Dynamic data

Static data

**Text** 

Reserved

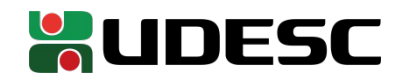

- Durante a execução
	- O processador carrega a instrução no endereço apontado pelo registrador PC
		- Por motivos que veremos adiante, uma das primeiras coisas que o processador faz é acrescentar +4 no PC para apontar para próxima instrução
			- Por que +4?
		- O Processador executa a instrução carregada
	- ● O processo se repete

**ENDEREÇO(hexa) INSTRUÇÃO** 00400000 ori \$t2, \$zero, 25 00400004 lw \$t3, 0(\$s0) 00400008 add \$t4, \$t2, \$t3 0040000C sub \$t5, \$t2, \$t3

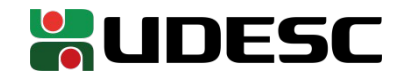

- Durante a execução
	- O processador carrega a instrução no endereço apontado pelo registrador PC
		- Por motivos que veremos adiante, uma das primeiras coisas que o processador faz é acrescentar +4 no PC para apontar para próxima instrução
			- +4 já que cada instrução ocupa 4 bytes no MIPS32
		- O Processador executa a instrução carregada
	- ● O processo se repete

**ENDEREÇO(hexa) INSTRUÇÃO** 00400000 ori \$t2, \$zero, 25 00400004 lw \$t3, 0(\$s0) 00400008 add \$t4, \$t2, \$t3 0040000C sub \$t5, \$t2, \$t3

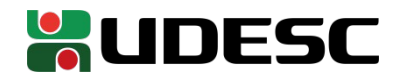

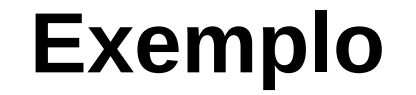

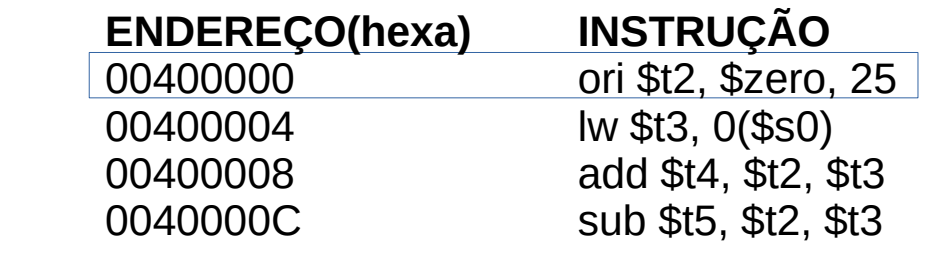

 $pc = 0x00400000$ 

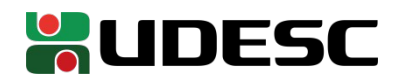

#### **Exemplo**

#### **INSTRUÇÃO** ENDEREÇO(hexa) 00400000 ori \$t2, \$zero, 25 00400004 lw \$t3, 0(\$s0) 00400008 add \$t4, \$t2, \$t3 0040000C sub \$t5, \$t2, \$t3

 $pc = 0x00400004$ 

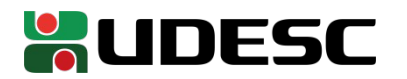

#### **Exemplo**

#### **INSTRUÇÃO** ENDEREÇO(hexa) 00400000 ori \$t2, \$zero, 25 lw \$t3, 0(\$s0) 00400004 00400008 add \$t4, \$t2, \$t3 0040000C sub \$t5, \$t2, \$t3

 $pc = 0x00400008$ 

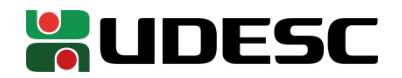

#### **Exemplo**

#### ENDEREÇO(hexa) 00400000

#### $pc = 0x0040000C$

#### **INSTRUÇÃO**

ori \$t2, \$zero, 25 lw \$t3, 0(\$s0) 00400004 add \$t4, \$t2, \$t3 00400008 0040000C sub \$t5, \$t2, \$t3

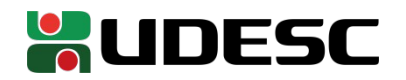

- Como os demais registradores, o contador de programa armazena 32 bits
	- **Pergunta: Qual o maior programa que podemos escrever em uma arquitetura MIPS de 32 bits?**

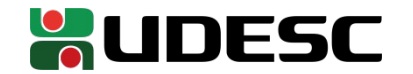

- Como os demais registradores, o contador de programa armazena 32 bits
	- **Pergunta: Qual o maior programa que podemos escrever em uma arquitetura MIPS de 32 bits?**
	- 232 = 4GiB
	- Na prática esse número é muito menor, já que o programa não é composto somente de instruções
		- Temos o segmento de pilha, heap, dados estáticos, ...
	- **Pergunta: Considerando que a primeira instrução do programa está em 0040000016, existe a possibilidade de em algum momento pc conter, por exemplo, o valor 0040000316 no MIPS32?**

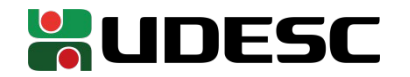

- Pergunta: Considerando que a primeira instrução do programa está em 0040000016, existe a possibilidade de em algum momento pc conter, por exemplo, o valor 0040000316 no MIPS32?
	- Não. Toda instrução ocupa 32 bits (4 bytes). Como a memória é endereçada em bytes, os saltos são de 4 em 4
	- As instruções sempre começam em um endereço múltiplo de 4
		- **Restrição de alinhamento**
	- Comum em muitas arquiteturas
		- Não existe essa restrição em x86

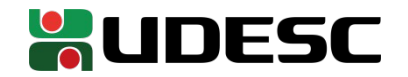

#### **Branches**

- Branch  $\rightarrow$  desvio
- Desvio condicionais
	- Instruções utilizadas para tomada de decisão
	- Construir os "ifs" e "loops"
- beq  $\leftarrow$  branch if equal (desvie se igual)
	- Formato:
	- beg reg1, reg2,  $ENDERECO$  #salte ao  $ENDERECO$  se reg1 == reg2
- Instrução do tipo-I
- Exemplo concreto:

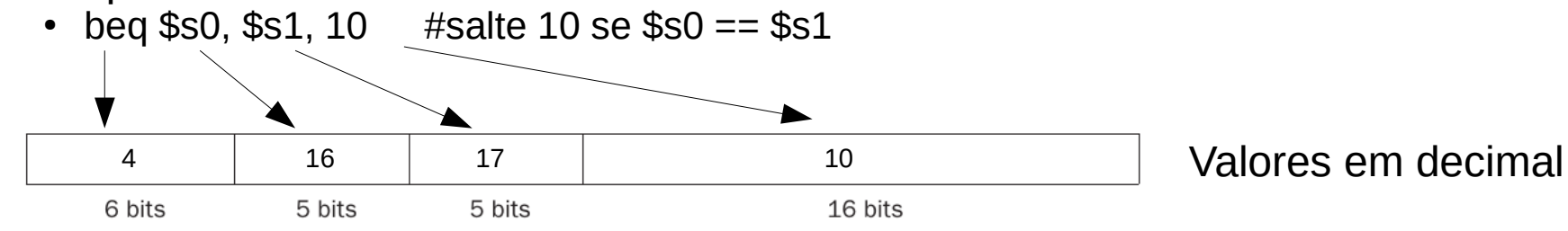

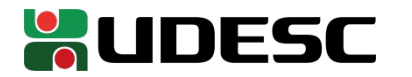

#### **Branches**

- bne  $\leftarrow$  branch if not equal (desvie se não igual)
- Formato:

bne reg1, reg2, ENDEREÇO #salte ao endereço se reg1 != reg2

• Exemplo concreto: bne \$s0, \$s1, 10 #salte 10 se \$s0 != \$s1

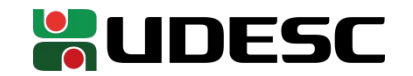

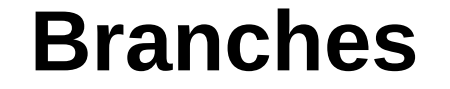

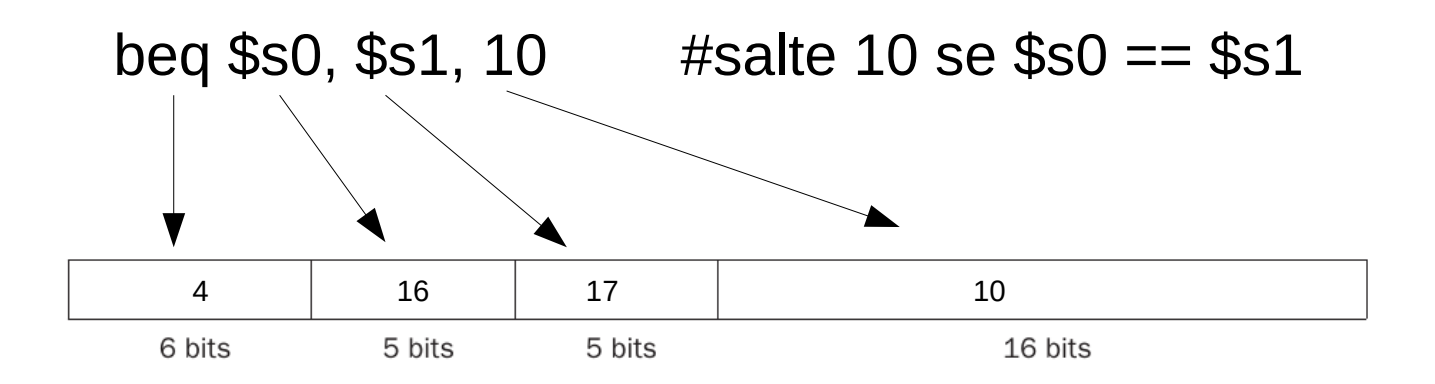

- Problema
	- Se ENDEREÇO apontar para o endereço real da instrução, nenhum programa poderia conter mais de 216 = 64Kbytes de instruções
	- **Solução?**

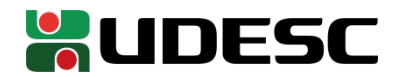

#### **Branches**

- Problema
	- Se o ENDEREÇO apontar para o endereço real da instrução, nenhum programa poderia conter mais de 216 = 64Kbytes de instruções
	- Solução?
		- Os desvios geralmente são tomados **para regiões próximas da instrução atual**
		- O registrador PC aponta para a próxima instrução a ser executada
		- Dessa forma, o ENDEREÇO em um branch é um "salto" referente ao PC
		- Para aumentar o alcance, o salto é definido em palavras (4 bytes)
		- O salto pode ser positivo ou negativo
			- Alcance de  $+/- 2^{15}$
		- Sendo assim, o endereço efetivo do salto é PC +  $4 +$  ENDERECO\*4
		- Logo, caso a condição do branch se satisfaça

 $pc = pc + 4 + ENDERECO^*4$ 

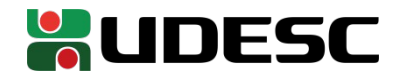

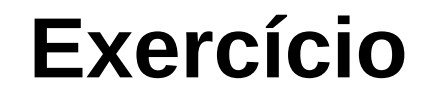

**Endereço(Hexa) Instrução** 00400000 lw \$s0, 0(\$t0) 00400004 lw \$s1, 4(\$t0) 00400008 lw \$s2, 8(\$t0) 0040000C beq \$s0,\$s1,ENDEREÇO??? 00400010 addi \$s2, \$s2, 5 00400014 addi \$s2, \$s2, 10 Desejamos ignorar essa instrução se \$s0 == \$s1

• Qual o valor devemos colocar em "ENDEREÇO???", considerando que caso \$s0 seja igual a \$s1, devemos saltar para a instrução 00400014 $_{16}$ ?

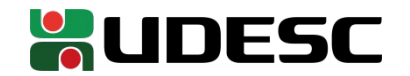

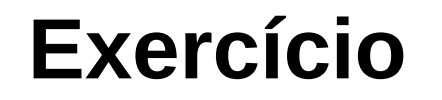

**Endereço(Hexa) Instrução** 00400000 lw \$s0, 0(\$t0) 00400004 **lw \$s1, 4(\$t0)** 00400008 lw \$s2, 8(\$t0) 0040000C beq \$s0,\$s1,ENDEREÇO??? 00400010 addi \$s2, \$s2, 5 00400014 addi \$s2, \$s2, 10 Desejamos ignorar essa instrução se \$s0 == \$s1

- Qual o valor devemos colocar em "ENDEREÇO???"?
	- Ao chegar na instrução beq, pc =  $0040000C_{16}$ 
		- A instrução é carregada para a CPU, e **antes de executar a instrução**, pc é incrementado e aponta para a próxima, ou seja, 00400010 $_{16}$ 
			- Então o beq deve assumir que o salto deve ser feito a partir de 00400010 $_{16}$
		- Como desejamos saltar para 00400014<sub>16</sub>, 00400014<sub>16</sub>-00400010<sub>16</sub> = 4<sub>16</sub>
		- Como **o salto é feito em palavras**,  $4_{16}/4_{16} = 1_{16}$  palavra
		- Logo endereço deve conter  $1_{16} = 1_{10}$

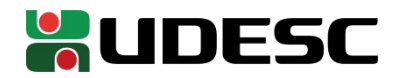

### **Assembler ao resgate**

- Lidar com os endereços dos branches não é tarefa simples
	- Calcular o endereço pode ser confuso
	- Ao inserir uma instrução entre o branch e o seu endereço final, temos que atualizar o branch
- O **montador** nos poupa desse problema
- Podemos utilizar **rótulos** (labels) no programa, e pedir por um desvio para o rótulo
	- O montador se encarrega de substituir o rótulo pelo endereço correto quando o programa é montado
	- Rótulos são definidos com um nome único, seguido de dois pontos

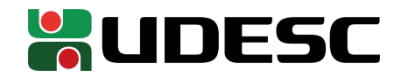

# **Utilização de rótulos. Exemplo**

#### • Exemplo

lw \$s0, 0(\$t0) lw \$s1, 4(\$t0) lw \$s2, 8(\$t0) beq \$s0,\$s1,**salto** addi \$s2, \$s2, 5

**salto:**

addi \$s2, 10

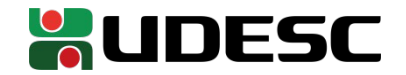

# **Comparações**

- slt  $\leftarrow$  set on less than (atribuir se menor que)
	- Instrução do tipo-R slt \$regResultado, \$reg1, \$reg2
		- $\text{GregResultado} = 1$  se  $\text{freq1} < \text{freq2}$ , ou recebe 0 caso contrário
- Exemplo concreto

slt \$t0, \$s3, \$s4 # \$t0 recebe 1 se \$s3 < \$s4, ou 0 caso contrário

- Variantes
	- slti para imediatos
	- sltu para comparações sem sinal
	- sltiu para comparações imediatas sem sinal

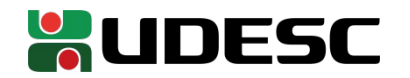

## **Exercício**

- Considere o seguinte trecho de código em C  $if(a > b)$ {  $a += 30$ ; }  $b == 10$ :
- Assumindo que a variável *a* está no registrador \$s0, e *b* no registrador \$s1, como fica esse trecho em Assembly do MIPS?

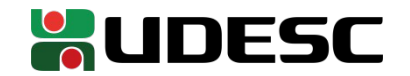

## **Exercício**

- Considere o seguinte trecho de código em C  $if(a > b)$ {  $a += 30$ : }  $b == 10$ :
- Assumindo que a variável *a* está no registrador \$s0, e *b* no registrador \$s1, como fica esse trecho em Assembly do MIPS?

slt \$t0,\$s1,\$s0 beq \$t0, \$zero, b\_maior\_igual addi \$s0,\$s0,30 b maior igual: addi \$s1,\$s1,10

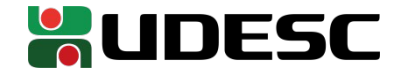

# **Saltos incondicionais**

- $\bullet$  j  $\leftarrow$  jump
	- Salte para o endereço
- Formato
	- j ENDEREÇO
- Exemplo concreto
	- j 40000 #salta para a palavra 40000

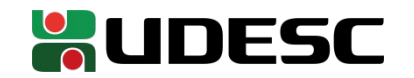

# **Saltos incondicionais**

- Jumps são instruções do **Tipo-j**
- Tipo mais simples de instrução

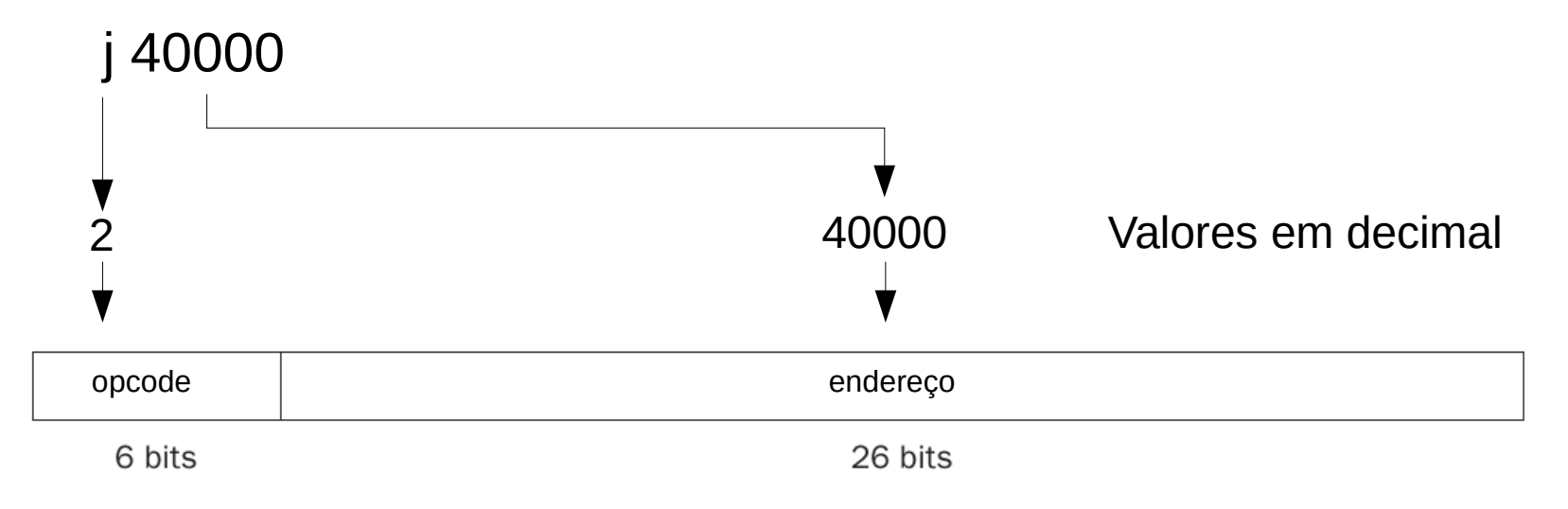

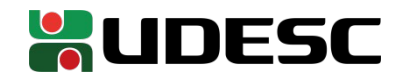

# **Saltos incondicionais**

- Diferente dos desvios condicionais, os jumps **não são relativos ao pc**
	- Estamos efetivamente saltando para a palavra 40000 no exemplo anterior
- Como o **endereçamento é em palavras** mais uma vez, multiplicamos por 4 para obter o endereço em bytes da instrução
	- Ou seja,  $pc = ENDERECO \ll 2$  #deslocado 2 bits para multiplicar por 4
- Com isso, o salto tem capacidade efetiva de atingir endereços de até 28 bits
- Os 4 bits mais altos de pc ainda são emprestados para completar os 32 bits necessários para representar um endereço completo
	- Endereçamento **pseudodireto**
- Da mesma forma que com branches, **podemos utilizar rótulos**, e **deixar o cálculo do endereço efetivo a cargo do montador**

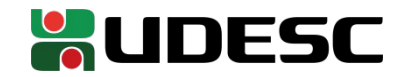

## **Exercício**

- Considere o seguinte trecho de código em C while(vet[i]  $== k$ }{  $i + = 1$ : }  $vet[i] = k+10;$
- Assumindo que as variáveis *i* e *k* se encontram nos registradores \$s3 e \$s5, e que a base do vetor *vet* está em \$s6, como fica o trecho em assembly do MIPS? Considere ainda que o vetor é de inteiros, e que cada inteiro ocupa uma palavra.

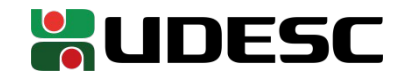

# **Exercício - Solução**

loop:

```
sll $t0,$s3,2 #multiplicando i por 4 para ajustar as palavras
    \text{lw } $t1,0$(t0) \# $t1 = \text{vet}[i]bne $t1,$s5,saida #saia se vet[i] != k
saida:
```
add \$t0,\$t0,\$s6 #adicionando o deslocamento à base do vetor add \$s3, \$s3, 1 #adicionando 1 em i (corpo do loop) j loop  $\#$ depois de executar o corpo, retorna para o início addi  $$t1, $s5, 10$   $\#$t1 = k+10$ 

sw  $$t1,0($t0)$   $\#vet[i] = $t1, \text{ ou seja}, k+10$ 

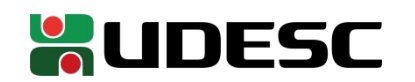

#### **Exercício**

• Considere o seguinte desvio

```
beq $s0, $s1, L1
    #conjunto de instruções 1
11#conjunto de instruções 2
```
• Considere que o número de instruções entre o beq e L1 é muito grande, e não pode ser endereçado no campo de 16 bits do beq (instrução do Tipo-I). Como resolver esse problema adicionando um jump extra?

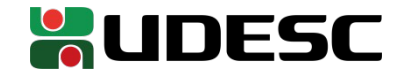

# **Exercício - Solução**

bne \$s0, \$s1, L2 j L1

#conjunto de instruções 1

 $L1$ :

 $L2$ :

#conjunto de instruções 2

Com essa solução podemos fazer saltos de até 256MB! Saltos maiores são possíveis com instruções jump register, que veremos nas próximas aulas, ou adicionando-se jumps extras.

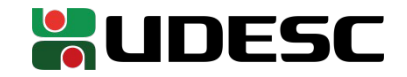

## **Exercício**

- Considere o programa em C a seguir, if((a<br/>b && b < 50) || a == -10){  $vet[b] = vet[b] + vet[b-20]$ ; }else{  $a = 50$ ; } b++;
- Assumindo que as variáveis *a* e *b* estão nos registradores \$s0 e \$s1, respectivamente, e que o endereço base de *vet* está em \$s2. Considerando também que o vetor é de inteiros, e que cada inteiro ocupa uma palavra, escreva o programa equivalente em Assembly do MIPS.

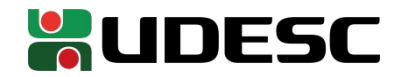

## **Exercício – Possível resposta**

slt  $$t0.$ \$s0.\$s1  $\#$t0 = 1$  se a < b beq \$t0, \$zero, L1 #se a era maior ou igual a B, \$t0=0 e então pula para o teste se a == -10 slti  $$t0,$ \$s1,50 #faz a próxima verificação.  $$t0 = 1$  se  $b < 50$ beq \$t0, \$zero, L1 #se b era maior ou igual a 50, então pula para o teste se a == -10 j if #passou pelas duas primeiras condições, então pula para o if  $L1$ : ori \$t0, -10 #carrega a constante -10 para \$t0 bne  $$s0, $t0, else$  #se a  $!= -10$ , pula para o else if: sll \$t0,\$s1,2 #multiplicando b por 4 e salvando em \$t0 add \$t0,\$t0,\$s2 #somando deslocamento com a base do vetor  $\text{lw } $t1,0 ($t0)$   $\# $t1 = \text{vet}[b]$ addi  $$t2,$ \$s1,-20  $\#$ \$t2 = b - 20 sll \$t2,\$t2,2 #multiplicando \$t2 por 4 para obter o deslocamento em palavras add \$t2,\$t2,\$s2 #somando deslocamento com a base do vetor  $\text{lw } $t2,0 ($t2)$   $\qquad \qquad \# $t2 = \text{vet}[b-20]$ add  $$t1, $t1, $t2$  # $$t1 = vet[b] + vet[b+20]$  $sw$  \$t1,0(\$t0)  $\#$vet[b] = $t1$ j saida #pula para o rótulo saída para não executar o else também else: ori \$s0, 50 #a=50 saida: addi  $$s1.1$   $#b++$ 

## **Referências**

- D. Patterson; J. Henessy. **Organização e Projeto de Computadores: Interface Hardware/Software.** 5a Edição. Elsevier Brasil, 2017.
- Andrew S. Tanenbaum. **Organização estruturada de computadores**. 5. ed. São Paulo: Pearson, 2007.
- Harris, D. and Harris, S. **Digital Design and Computer Architecture**. 2a ed. 2012.

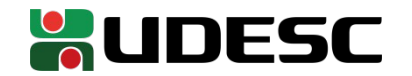